## **MONITORING OF PROTECTED FUNGI SPECIES BY METHODS OF MODERN INFORMATION TECHNOLOGIES**

## *T.Yu. Svetasheva<sup>1</sup>*

*1 Tula State Lev Tolstoy Pedagogical University, Tula*

#### [foxtail\\_svett@mail.ru](mailto:foxtail_svett@mail.ru)

**Citation:** Svetasheva T.Y. 2022. Monitoring of protected fungi species by methods of modern information technologies. V. 13. N. 2. P.171-178

### **DOI:** 10.18822/edgcc121833

*В настоящей публикации представлены возможности применения интеллектуальных интернет-ресурсов, аккумулирующих сведения о биоразнообразии, в качестве современного инструмента мониторинга нуждающихся в охране видов грибов. В качестве примера рассматривается онлайн-платформа открытого доступа iNaturalist, основанная на концепции картографирования и обмена данными наблюдений за биоразнообразием по всему миру. Очерчены задачи по исследованию грибов, выполнимые с помощью iNaturalist, а также показатели мониторинга охраняемых видов, которые возможно оценить. Представлены результаты мониторинга видов грибов Красной книги Тульской области, проведенного в 2021 году на основе фотонаблюдений данного ресурса. Показано значение системного подхода к вовлечению натуралистов и биологов к фотодокументированию находок для получения адекватной картины распространения и встречаемости редких видов на обозначенной территории.* 

*Ключевые слова:* макромицеты, редкие виды, мониторинг, онлайн-ресурс, открытый доступ, iNaturalist, координаты находок, база данных.

*Key words: macromycetes, rare species, monitoring, online-resource, open access, iNaturalist, find coordinates, database.*

### INTRODUCTION

The emergence of smart Internet resources and the improvement of electronic mobile devices have proved to be very useful for performing various scientific applied tasks, for example, for documenting biological observations in nature. The most significant are open access online platforms that accumulate information about biodiversity and provide it to everyone, for example: Global Biodiversity Information Facility, The Biodiversity Heritage Library, the multifunctional network storage of biological material National Depository Bank of Live Systems "Noah's Ark" etc. Of particular interest are resources that combine, on the one hand, a platform for collecting scientific data on biodiversity, and, on the other hand, a means of communication between people who collect and analyze this data, including projects that are often presented as "citizen science", for example: Mushroom Observer [Wilson, Hollinger et al. 2006-present], iNaturalist [iNaturalist, 2022]. The most popular resource among nature lovers is iNaturalist [iNaturalist, 2022], which is based on the concept of mapping and sharing observations of biodiversity around the world. At the moment, iNaturalist cannot be considered as a good mobile tool for identifying fungi in the field as well as a reliable way to determination based on photographs with the help of experts, since in most cases many different characters (including microstructures) are needed for accurate identification, and photographs of fruit bodies are clearly insufficient for this. Nevertheless, the program can be successfully used for the certain tasks in the study of fungi [Filippova et al., 2022; Sheehan, 2021].

WHAT FUNGI RESEARCH TASKS CAN BE PERFORMED WITH THE INATURALIST PLATFORM?

- 1. Photodocumentation and mapping of finds. In general, it is suitable for any find of fungal species. However, the implementation of this task is most appropriate in the case of working with rare and well-recognized species from photographs.
- 2. Accumulation of observations of a designated group of species in any designated area, using filters or organizing special project inside iNaturalist, for example Funga of Tula Oblast [Funga…, 2021], FunDiS West Coast Rare Fungi Challenge [FunDis, 2021].
- 3. Revealing of new species localities through the activities of amateur naturalists, as well as by involving students, schoolchildren and their parents in posting data and discussing findings.
- 4. Organizing the specimen collection based on the obtained coordinates of the finds. Due to the data on new locations, it is easy to organize special expeditions with students or schoolchildren to "hot spots", or to involve amateurs to collection of specimens.
- 5. Use as a database of finds, excursion routes, geobotanical descriptions of sample plots, as well as a kind of repository of "voucher" photographs
- 6. Monitoring the appearance of fruiting bodies (phenology) of species confidently identified from photographs

HOW CAN INATURALIST BE USED FOR MONITORING OF SPECIES INCLUDED IN THE RED DATA BOOK? WHAT INDICATORS CAN BE ASSESSED?

1. Number of photographic observations of rare species.

2. Total number of observed rare species.

3. The level of "observability-recognition" of various species in the field and at the photographs (and the possibility of monitoring).

4. Spatial distribution of populations in the region.

5. Abundance of fruiting bodies.

6. Phenology of fruiting.

7. The ecology of the finds and the state of habitats (the latter can be assessed indirectly, by the remoteness and surroundings of collection points; for example, if the point is located deep in a hard-to-reach forest area, then there is a high probability that the population of the species will be preserved good [*Aurantiporus*…, 2022].

8. Number of observers, including permanent and enthusiastic ones, who can be involved in the registration of finds of protected species.

For an example of how this works, here are the results of monitoring protected species in the Tula Oblast using iNaturalist during vegetation season in 2021: 1) about 130 photographic observations of protected mushroom species were received; 2) the total number of observed species listed in the Red Data Book of the Tula Oblast [2010] is 31. Information about most of them was included in the GBIF; 3) new locations were found for 18 protected species; 4) new information about the habitats of rare species has been obtained; 5) rare species not previously recorded in the region were found, they will be candidates for the next edition of the Red Data Book (for example, *Lycoperdon mammiforme* Pers. [*Lycoperdon*…, 2022], *Holwaya mucida* (Schulzer) Korf & Abawi [*Holwaya*…, 2022]; 6) 26 observers recorded findings of rare mushroom species. Special project "Red Data Book – Fungi of Tula Oblast" was organized based on iNaturalist platform.

### **CONCLUSION**

The use of the iNaturalist intellectual online platform as a modern tool for studying the fungal biodiversity shows that it can help to solve a number of important tasks in the accumulation of photographic, cartographic, phenological and ecological data, as well as to attract a wide range of amateurs to learn and investigate fungi. Based on the first experience, it can be certainty said that the most significant and reliable data have been obtained due to monitoring of rare and protected fungal species carried out as a part of project "Red Data Book - Fungi of the Tula Oblast" [2021], organized on the iNaturalist platform. During one season in 2021 preceded the release of the second edition of the Red Data Book of the Tula Oblast: lichens and fungi [2021], more than 130 photographic observations of 31 protected species of fungi were obtained, new locations were discovered for 18 species, some rare species were revealed as "new" for the region, new information about ecology and phenology was obtained. All data were included in the released second edition of the Red Data Book. The results of the work continued in 2022 and also planned for the future will be taken into account in the next third edition of the book.

To achieve better results, it is necessary to organize a systematic approach to monitoring in iNaturalist, providing the active involvement of amateurs and biologists in photo documentation and identification of fungi finds, as well as the development of special methods for obtaining the most informative photo observations. All this, together with traditional methods of biodiversity research, will contribute to displaying an adequate picture of the distribution and occurrence of rare fungal species in the region.

### **ВВЕДЕНИЕ**

Цифровая эпоха внесла колоссальные изменения в нашу жизнь, включая все ее сферы, от социально-культурной до индустриальной и научной. Появление интеллектуальных интернетресурсов и совершенствование электронных мобильных устройств оказалось весьма полезным для выполнения разнообразных научных задач прикладного характера, например, для документирования биологических наблюдений в природе. Среди множества разнообразных электронных ресурсов наиболее значимыми являются онлайн-платформы открытого доступа, которые аккумулируют сведения о биоразнообразии и предоставляют их всем желающим, например: глобальная информационная система о биоразнообразии GBIF, цифровая библиотека естественнонаучной литературы The Biodiversity Heritage Library, многофункциональное сетевое хранилище биологического материала «Депозитарий «Ноев ковчег» и т.д. Особый интерес вызывают ресурсы, которые сочетают в себе, с одной стороны, платформу сбора научных данных о биоразнообразии, и с другой стороны – средство коммуникации между людьми, собирающими и анализирующими эти данные, в том числе проекты, которые часто представляют в качестве «гражданской науки», например: Mushroom Observer [Wilson, Hollinger et al, 2006-present], iNaturalist [iNaturalist, 2022].

Одним из таких ресурсов является популярная среди любителей природы программа iNaturalist, которая основана на концепции картографирования и обмена данными наблюдений за биоразнообразием по всему миру. Данный ресурс приобрел широкую известность в мире во многом благодаря тому, что, по сути, представляет собой профильную социальную сеть, объединяющую ученых-биологов и натуралистов-любителей всего мира. Это взаимодействие является обоюдовыгодным, поскольку специалисты помогают любителям опознавать виды живых существ, что превращает простое фотографирование заинтересовавших природных объектов в увлекательный и даже азартный процесс коллекционирования наблюдений и приобретения знаний о них; в то же время натуралисты предоставляют ученым обширные сведения о распространении, экологии, численности видов и состоянии популяций. Доступ к программе можно получить не только через веб-сайт [www.inaturalist.org,](http://www.inaturalist.org/) но и через удобное в использовании мобильное приложение, что особенно привлекает молодежь. Программа оснащена искусственным интеллектом, направленным на автоматическое распознавание видов, которое опирается на обширную базу данных загруженных наблюдений.

Нужно отметить, что на данный момент iNaturalist хорошо справляется с идентификацией широко распространенных видов сосудистых растений, птиц, млекопитающих и некоторых других групп, особенно в тех регионах, где идет массовая загрузка наблюдений (например, в европейской части России). Данные, полученные благодаря загруженным фотонаблюдениям растений, уже на протяжении более 10 лет активно используются для анализа множества различных показателей флоры [Серегин и др., 2020; Шашков, 2020; Chandler et al., 2017; Seregin et al., 2020], в том числе для оценки встречаемости охраняемых видов [Каширина, Новиков, 2021; Крапивин и др., 2022; Светашева и др., 2020], а также для оценки уровня биоразнообразия в целом [Chandler et al., 2017].

В отношении распознавания видов грибов iNaturalist пока работает слабо, предлагая относительно адекватные названия только для самых легкоузнаваемых обыкновенных видов (например, *Amanita muscaria*). Такое «неравноправие» в идентификации разных таксономических групп объясняется тем, что документирование наблюдений в iNaturalist осуществляется только на основе фотографий вида в природе, снабженных координатами находки и датой съемки. Для определения большинства видов растений бывает достаточно качественных фотографий, демонстрирующих нужные детали морфологии. Однако большинство видов грибов невозможно точно идентифицировать только по фотографиям плодовых тел, загружаемым в систему, поскольку для определения, кроме общего внешнего вида, необходимо знать множество других признаков, которые не может предоставить снимок (запах, клейкость, консистенция, изменение окраски мякоти), и, кроме того, научное определение грибов требует изучения микроструктур под микроскопом. Поэтому, в качестве мобильного инструмента для определения грибов в поле iNaturalist в данный момент мало эффективен, и при описанных выше недостатках, на первый взгляд кажется, что программа не представляет интереса для накопления достоверных данных о грибах. Вероятно, по вышеуказанным причинам, публикаций, посвященных анализу данных о грибах, размещенных в iNaturalist, несравнимо меньше. Среди них прежде всего необходимо отметить две обширных статьи на тему краудсорсинга биоразнообразия грибов. В первой из них представлены результаты ревизии фотонаблюдений грибов на севере Западной Сибири [Filippova et al., 2022] и рассмотрены возможности, достоинства и недостатки iNaturalist при работе с указанной группой организмов. Во

второй [Sheehan, 2021] отражены основные подходы и стандарты, которые могут использоваться в реализации научных проектов, вовлекающих сообщества волонтеров и направленных на достижение различных целей. Интересно, что одним из таких проектов, упоминаемых в статье, является FunDiS West Coast Rare Fungi Challenge [FunDis, 2021] – проект по регистрации редких видов грибов на платформе iNaturalist, который был создан в 2021 году, примерно в тоже время, что проект Красная книга – грибы Тульской области [2021]. Опираясь на указанные публикации, а также на основании собственного опыта работы c iNaturalist, целесообразно очертить круг задач, которые могут быть успешно выполнены при исследовании разнообразия грибов.

# **КАКИЕ ЗАДАЧИ ПО ИССЛЕДОВАНИЮ ГРИБОВ МОЖНО ВЫПОЛНИТЬ С ПОМОЩЬЮ ПРОГРАММЫ INATURALIST?**

Прежде всего, это задачи, связанные с накоплением картографических, фенологических и экологических данных, а также фотодокументирование легко опознаваемых по фотографиям видов грибов:

1. Фотодокументирование и картирование находок (рис.1). В целом, подходит для любых находок грибов (в т.ч. при научном исследовании). Однако выполнение данной задачи наиболее целесообразно в случае работы с редкими, и в то же время хорошо узнаваемыми по фотографиям видами.

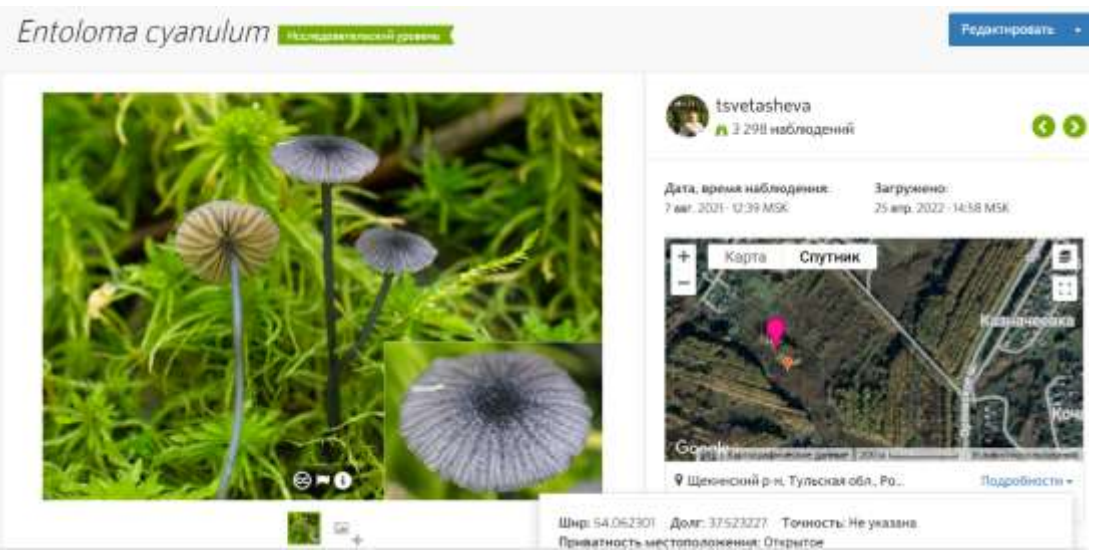

Рис. 1 Фотодокументирование находок грибов в iNaturalist: показаны фотография редкого вида *Entoloma cyanulum*, дата сбора и загрузки, координаты находки на карте.

- 2. Аккумуляция наблюдений обозначенной группы видов на любой обозначенной территории (в т.ч. числа точек находок, обилия плодоношений, характеру местообитаний и др.). Пользуюсь системой фильтров программы, можно выделить находки конкретной систематической группы в нужном населенном пункте или другой административной географической единице (районе, области, стране). При постоянном использовании определенной группы фильтров целесообразно на базе основной платформы сайта организовать специальный проект, например: «Грибы Тульской области» [Funga…, 2021], FunDiS West Coast Rare Fungi Challenge [FunDis, 2021] который ограничивает территорию согласно административным границам и отбирает для отображения только объекты указанной группы видов.
- 3. Выявление новых местонахождений видов благодаря деятельности натуралистовлюбителей, а также путем привлечения студентов, школьников и их родителей к размещению данных и обсуждению находок. Так, благодаря натуралистам удалось обнаружить целый ряд новых точек редких для Тульской области видов грибов, например *Suillellus queletii* (Schulzer) Vizzini, Simonini & Gelardi [*Suillellus*…, 2022], *Clavariadelphus pistillaris* (L.) Donk [*Clavariadelphus*…, 2022], ранее известных всего по одному местонахождению.
- 4. Организация сбора образцов на основании полученных координат находок.

Благодаря данным о новых местонахождениях легко организовать как собственные экспедиции, так и экскурсии со студентами или школьниками по «горячим точкам». Кроме того, многие увлеченные натуралисты охотно идут на контакт и сами готовы совершить специальные поездки для «добывания» образцов.

5. Использование в качестве базы данных находок, экскурсионных маршрутов (рис. 2), геоботанических описаний пробных площадей, а также своеобразного хранилища «ваучерных» фотографий (рис. 3) наблюдаемых видов (в целях защиты авторских прав, а также для предотвращения перегрузки системы, программа не предусматривает хранение фотографий в полном размере).

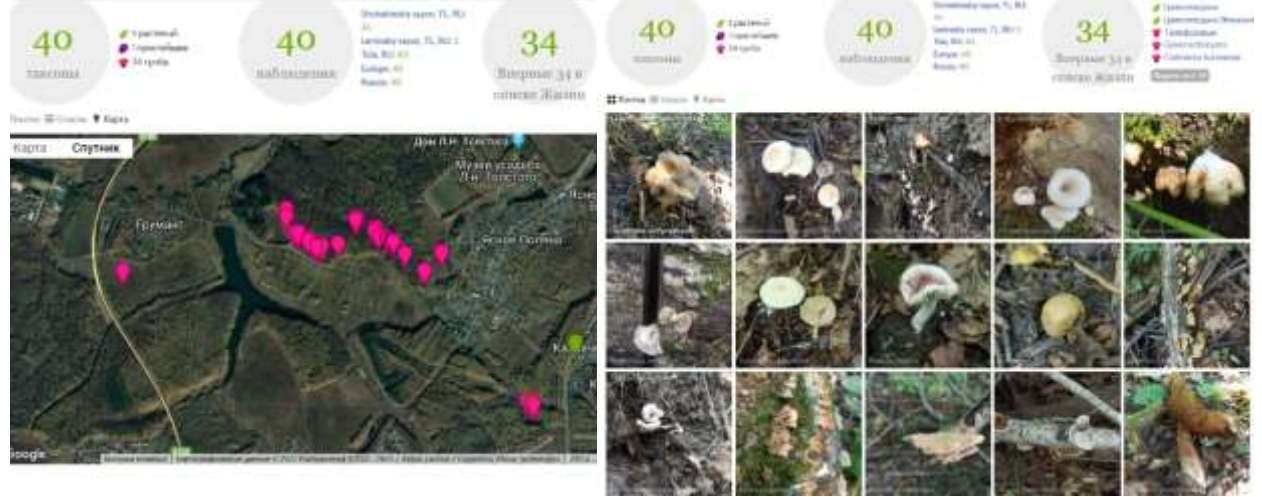

Рис. 2 (слева). Маршрут с указанием точек сборов (вверху указано число наблюдений, таксонов, местонахождение.

Рис. 3 (справа). Фотографии находок.

6. Мониторинг появления плодоношений (фенологии) уверенно опознаваемых по фотографиям видов (как редких, так и любых других).

Особое значение приобретает использование платформы iNaturalist для регистрации находок видов Красных книг. Любой специалист, который проводит работу по ведению Красной книги и мониторингу состояния популяций, знает, как трудно, подчас невозможно, успеть в течение ограниченного времени (обычно одного вегетационного сезона) проверить все местонахождения охраняемых видов. Если же речь идет о грибах, то сезон плодоношения еще более короткий, и обычно ограничивается одним-двумя месяцами, даже при благоприятных погодных условиях. За такое краткое время один специалист может качественно проверить не более 10-15 местонахождений, поскольку чаще всего они разбросаны по разным труднодоступным «углам» региона. Именно в таких случаях как никогда требуется «помощь зала», а точнее натуралистов-любителей, которые могут одномоментно оказаться в разных точках области как по специальной просьбе, так и волей случая (например, поехать «по грибы» по своим излюбленным маршрутам, погулять в окрестностях своих дачных участков и пр.).

## **КАК МОЖНО ИСПОЛЬЗОВАТЬ INATURALIST В ЦЕЛЯХ МОНИТОРИНГА ВИДОВ КРАСНОЙ КНИГИ? КАКИЕ ПОКАЗАТЕЛИ МОЖНО ОЦЕНИТЬ?**

- 1. Количество наблюдений редких видов
- 2. Общее число наблюдаемых редких видов
- 3. Уровень «наблюдаемости-узнаваемости» различных видов (и возможность проведения мониторинга как такового)
- 4. Пространственное распределение популяций по региону.
- 5. Обилие плодоношений
- 6. Фенологию плодоношений
- 7. Экологию находок и состояние местообитаний (второе можно оценить косвенно, по удаленности и окружению точек сборов; например, если точка находится в глубине труднодоступного лесного массива, то здесь высока вероятность сохранения популяции вида [*Aurantiporus*…, 2022].

8. Число наблюдателей, в том числе постоянных и заинтересованных, которых можно вовлечь в регистрацию находок охраняемых видов.

## **ПРИВЛЕЧЕНИЕ НАТУРАЛИСТОВ К ПОИСКУ НОВЫХ МЕСТОНАХОЖДЕНИЙ ВИДОВ КРАСНОЙ КНИГИ. КТО МОЖЕТ УЧАСТВОВАТЬ?**

- Сотрудники департаментов экологии и Росприроднадзора
- Сотрудники лесничеств и охотхозяйств
- Сотрудники дирекции ООПТ, природных заповедников и нацпарков
- Коллеги-биологи любых специальностей
- Студенты, учителя, школьники и их родители
- Грибники
- Любые интересующиеся природой люди– натуралисты.

Для примера того, как это работает, приведем результаты мониторинга охраняемых видов Тульской области с помощью iNaturalist в течение одного вегетационного сезона 2021 г. Нужно отметить, что в начале сезона 2021 г. автор не задавался специальной целью организации деятельности натуралистов-любителей. Привлечение студентов, коллег-биологов, друзей и знакомых проводилось, в основном, в ходе общения по месту работы в университете, во время полевых практик со студентами и полевых экспедиций с коллегами, во время досуга. При специально организованном системном подходе к вовлечению натуралистов и разработке специальной методики получения максимально информативных фотонаблюдений, результаты будут наверняка гораздо более значительными.

Итак, в течение полевого сезона 2021 г. осуществлено:

- 1) Получено около 130 фотонаблюдений охраняемых видов грибов.
- 2) Общее число наблюдаемых видов, внесенных в Красную книгу Тульской области [2010] 31. Кроме того, анализировались данные по видам, рекомендованным и позднее вошедшим во второе издание Красной книги Тульской области [2021]. Сведения о большинстве наблюдаемых видов вошли в GBIF, поскольку получили исследовательский статус благодаря подтвержденной идентификации.
- 3) Для 18 видов найдены новые местонахождения, сведения о которых были учтены во втором издании Красной книги Тульской области [2021].
- 4) Получены новые сведения о характере местообитаний редких видов (см. также пункт 7 в разделе «Как можно использовать…», выше).
- 5) Выявлены редкие виды, ранее не зарегистрированные в области кандидаты в следующее издание Красной книги (например, *Lycoperdon mammiforme* Pers. [*Lycoperdon*…, 2022], *Holwaya mucida* (Schulzer) Korf & Abawi [*Holwaya*…, 2022])
- 6) 26 наблюдателей регистрировали находки редких видов грибов.

В течение сезона 2022 г. цифры по всем приведенным показателям выросли: всего получено 204 фотонаблюдений охраняемых видов грибов, в том числе 74 фотонаблюдения в 2022 г.; общее число наблюдаемых видов, с учетом внесенных во второе издание Красной книги Тульской области: лишайники и грибы [2021] – 35; для 9 видов в 2022 г. найдены новые местонахождения; всего 33 наблюдателярегистрировали находки редких грибов.

Для удобства наблюдений за ходом накопления данных об охраняемых видах грибов Тульской области и оперативного включения этих данных в природоохранные мероприятия, дирекцией ООПТ Тульской области на платформе iNaturalist в начале 2021 года был организован проект «Красная книга – грибы Тульской области» [2021].

### **ЗАКЛЮЧЕНИЕ**

Использование интеллектуальной онлайн-платформы iNaturalist в качестве современного инструмента для исследования биоразнообразия грибов показало, что, несмотря на недостатки, связанные со сложностью идентификации видов по фотографиям, с помощью данного ресурса можно решить ряд важных задач по аккумуляции фотографических, картографических, фенологических и экологических данных, а также привлечь широкий круг натуралистов любителей к познанию мира грибов и содействию в его изучении. На основании первого опыта можно с уверенностью сказать, что наиболее значимыми и достоверными сведениями о грибах, полученными через iNaturalist, оказались данные мониторинга редких и охраняемых видов грибов, проведенного в рамках проекта «Красная книга – грибы Тульской области [2021], организованного на данной платформе. Это объясняется, во-первых, тем, что плодовые тела охраняемых видов грибов, как правило, имеют характерную внешность, узнаваемую по фотографиям; во-вторых, интересом натуралистовлюбителей, проявляемым к поиску и фотодокументированию редких и необычных видов грибов. Благодаря данной работе в течение одного сезона 2021 г., предшествовавшего выпуску второго издания Красной книги Тульской области: лишайники и грибы [2021], удалось получить более 130 фотонаблюдений 31 охраняемого вида грибов, для 18 видов обнаружены новые местонахождения, выявлены редкие виды – «новые» для региона, получены новые сведения об экологии и фенологии. Все полученные данные были учтены в выпущенном втором издании Красной книги. Результаты работы, продолженной в 2022 г., а также намеченной на будущее, будут учитываться в следующем третьем издании книги.

Для обеспечения более эффективной и результативной работы по мониторингу в iNaturalist необходимо организовать системный подход, предусматривающий активное вовлечение натуралистов и биологов к фотодокументированию и идентификации находок, а также разработку специальной методики получения максимально информативных фотонаблюдений. Всѐ это, в совокупности с традиционными методами исследования биоразнообразия, будет способствовать отображению адекватной картины распространения и встречаемости редких видов грибов на территории региона.

# **БЛАГОДАРНОСТИ**

Автор выражает искреннюю благодарность всем любителям природы, чьи фотонаблюдения грибов помогли лучше оценить реальную встречаемость и распространение на территории региона видов Красной книги Тульской области.

Работа выполнена при поддержке гранта РФФИ 19-44-710002.

#### **СПИСОК ЛИТЕРАТУРЫ**

Каширина Е.С., Новиков А.А. Картирование охраняемых видов растений побережья Севастополя с использованием портала iNaturalist //Ломоносовские чтения. Материалы ежегодной научной конференции МГУ. Севастополь, 2021. С. 27-28. [Kashirina E.S., Novikov A.A. Kartirovanie okhranyaemykh vidov rastenii poberezh'ya Sevastopolya s ispol'zovaniem portala iNaturalist //Lomonosovskie chteniya. Materials of the annual scientific conference MSU. Sevastopol, 2021. P. 27-28.]

Крапивин А.Д., Панасенко Н.Н., Матузов А.В. Флора города Брянска на платформе iNaturalist // Разнообразие растительного мира, 2022. № 4 (15). С. 38–42 [Krapivin A.D., Panasenko N.N., Matuzov A.V. Flora goroda Bryanska na platforme iNaturalist // Diversity of plant world, 2022. N  $\overline{4(15)}$ . P. 38–42]

Красная книга – грибы Тульской области // iNaturalist, 2021. [Электронный ресурс] Режим доступа: // [https://www.inaturalist.org/projects/krasnaya-kniga-griby-tulskoy-oblasti,](https://www.inaturalist.org/projects/krasnaya-kniga-griby-tulskoy-oblasti) свободный. Дата обращения 15.12.2022. [Krasnaya kniga – griby Tul'skoi oblasti // iNaturalist, 2021. [Electronic resource] Access mode: // https://www.inaturalist.org/projects/krasnaya-kniga-griby-tulskoy-oblasti, free. Date of the application 15.12.2022.]

Красная книга Тульской области: лишайники и грибы. Официальное издание / правительство Тульской области; министерство природных ресурсов и экологии Тульской области; под ред. Е. Э. Мучник и Т.Ю. Светашевой. — Тула: Аквариус, 2021. — 152 с. [Krasnaya kniga Tul'skoi oblasti: lishainiki i griby. Ofitsial'noe izdanie / pravitel'stvo Tul'skoi oblasti; ministerstvo prirodnykh resursov i ekologii Tul'skoi oblasti; ed. E. E. Muchnik i T.Yu. Svetashevoi. Tula: Akvarius, 2021. 152 p.]

Красная книга Тульской области: растения и грибы: официальное издание / Администрация Тульской области; Департамент Тульской области по экологии и природным ресурсам; Центр охраны дикой природы; под ред. А.В. Щербакова – Тула: Гриф и К, 2010. – 393 с. [Krasnaya kniga Tul'skoi oblasti: rasteniya i griby:ofitsial'noe izdanie / Administratsiya Tul'skoi oblasti; Departament Tul'skoi oblasti po ekologii i prirodnym resursam; Tsentr okhrany dikoi prirody; pod red. A.V. Shcherbakova – Tula: Grif i K, 2010. – 393 p.]

Светашева Т.Ю., Лакомов А.Ф., Привалова М.В., Смирнова Е.В., Максимова Т.В. Международная интернетплатформа iNaturalist как база наблюдений растений Красной книги Тульской области // Фиторазнообразие Восточной Европы. 2020. Т. 14. № 4. С. 549-559. [Krasnaya kniga Tul'skoi oblasti: rasteniya i griby:ofitsial'noe izdanie / Administratsiya Tul'skoi oblasti; Departament Tul'skoi oblasti po ekologii i prirodnym resursam; Tsentr okhrany dikoi prirody; pod red. A.V. Shcherbakova – Tula: Grif i K, 2010. – 393 p.]

Серёгин А. П., Бочков Д. А., Шнер Ю. В., Гарин Э. В., Майоров С. Р. и др. 2020. Флора России на платформе iNaturalist: большие данные о биоразнообразии большой страны // Журн. общ. биол. Т. 81. № 3. С. 223–233. DOI 10.31857/S0044459620030070 [Seregin A. P., Bochkov D. A., Shner Yu. V., Garin E. V., Maiorov S. R. i dr. 2020. Flora Rossii na

platforme iNaturalist: bol'shie dannye o bioraznoobrazii bol'shoi strany // Biology Bulletin Reviews. V. 81. N 3. P. 223–233. DOI 10.31857/S0044459620030070]

Шашков М.П. Находки iNaturalist как источник данных для изучения биоразнообразия России и их качество // Информационные технологии в исследовании биоразнообразия. материалы III Национальной научной конференции с международным участием, посвященной 100-летию со дня рождения академика РАН П. Л. Горчаковского. 2020. С. 554-557. [Shashkov M.P. Nakhodki iNaturalist kak istochnik dannykh dlya izucheniya bioraznoobraziya Rossii i ikh kachestvo // Informatsionnye tekhnologii v issledovanii bioraznoobraziya. materialy III Natsional'noi nauchnoi konferentsii s mezhdunarodnym uchastiem, posvyashchennoi 100-letiyu so dnya rozhdeniya akademika RAN P. L. Gorchakovskogo. 2020. P. 554-557.]

*Aurantiporus croceus* // iNaturalist, 2022. [Электронный ресурс] Режим доступа: // [https://www.inaturalist.org/observations/112825325,](https://www.inaturalist.org/observations/112825325) свободный. Дата обращения 15.12.2022. [*Aurantiporus croceus* // iNaturalist,

2022. [Electronic resource] Access mode: // [https://www.inaturalist.org/observations/112825325,](https://www.inaturalist.org/observations/112825325) free. Access date 15.12.2022].<br>Clavariadelphus pistillaris // iNaturalist, 2022. [Электронный ресурс] Режим доступа: *Clavariadelphus pistillaris* // iNaturalist, 2022. [Электронный ресурс] Режим доступа: // [https://www.inaturalist.org/observations/97528520,](https://www.inaturalist.org/observations/97528520) свободный. Дата обращения 15.12.2022. [*Clavariadelphus pistillaris* // iNaturalist, 2022. [Electronic resource] Access mode: // [https://www.inaturalist.org/observations/97528520,](https://www.inaturalist.org/observations/97528520) free. Access date 15.12.2022.]

Chandler M, See L, Copas K, Bonde AZ, López BC, Danielsen F, Legind JK, Masinde S, Miller-Rushing A, Newman G, Rosemartin A, Turak E (2017) Contribution of citizen science towards international biodiversity monitoring. Biological Conservation 213: 280‑ 294[. https://doi.org/10.1016/j.biocon.2016.09.004](https://doi.org/10.1016/j.biocon.2016.09.004)

Filippova N.V., Ageev D.V., Basov Yu.M., Bilous V.V., Bochkov D.A., Bolshakov S.Yu., Bushmakova G.N., Butunina E.A., Davydov E.A., Esengeldenova A.Yu., Filippov I.V., Filippova A.V., Gerasimov S.V., Kalinina L.B., Kinnunen J., Korepanov A.A., Korotkikh N.N., Kuzmin I.V., Kvashnin S.V., Mingalimova A.I., Nakonechnyi N.V., Nurkhanov R.N., Popov E.S., Potapov K.O., Rebriev Yu.A., Rezvyi A.S., Romanova S.R., Strus T.L., Sundström C., Svetasheva T.Yu., Tabone M., Tsarakhova S.G., Vasina A.L., Vlasenko A.V., Vlasenko V.A., Yakovchenko L.S., Yakovlev A.A., Zvyagina E.A. 2022. Crowdsourcing fungal biodiversity: revision of iNaturalist observations in Northwestern Siberia // Nature Conservation Research. Vol. 7 (Suppl.1). P. 64– 78.<https://dx.doi.org/10.24189/ncr.2022>

FunDiS West Coast Rare Fungi Challenge // iNaturalist, 2021. [Electronic resource] Access mode: // https://www.inaturalist.org/projects/fundis-west-coast-rare-fungi-challenge-ef75a1f8-d488-48f4-ae6c-d0a8c64a9fb3, free. Access date 15.12.2022.

Funga of Tula Oblast – Грибы Тульской области // iNaturalist, 2021. [Электронный ресурс] Режим доступа: // <https://www.inaturalist.org/projects/funga-of-tula-oblast-griby-tulskoy-oblasti> , свободный. Дата обращения 15.12.2022. [Funga of Tula Oblast – Griby Tulskoy Oblasti // iNaturalist, 2021. [Electronic resource] [Electronic resource] Access mode: // [https://www.inaturalist.org/projects/funga-of-tula-oblast-griby-tulskoy-oblasti,](https://www.inaturalist.org/projects/funga-of-tula-oblast-griby-tulskoy-oblasti) free. Access date 15.12.2022].

*Holwaya mucida*, 2022. [Электронный ресурс] Режим доступа: [https://www.inaturalist.org/observations/92099933,](https://www.inaturalist.org/observations/92099933)  свободный. Дата обращения 15.12.2022. [*Holwaya mucida* // iNaturalist, 2022. [Electronic resource] Access mode: // [https://www.inaturalist.org/observations/92099933,](https://www.inaturalist.org/observations/92099933) free. Access date 15.12.2022].

*Lycoperdon mammiforme*// iNaturalist, 2022. [Электронный ресурс] Режим доступа: [//https://www.inaturalist.org/observations/93749858,](https://www.inaturalist.org/observations/93749858) свободный. Дата обращения 15.12.2022. [*Lycoperdon mammiforme* // iNaturalist, 2022. [Electronic resource] Access mode: // [https://www.inaturalist.org/observations/93749858,](https://www.inaturalist.org/observations/93749858) free. Access date 15.12.2022].

Seregin AP, Bochkov DA, Shner JV, Garin EV, Pospelov IN, Prokhorov VE, Golyakov PV, Mayorov SR, Svirin SA, Khimin AN, Gorbunova MS, Kashirina ES, Kuryakova OP, Bolshakov BV, Ebel AL, Khapugin AA, Mallaliev MM, Mirvoda SV, Lednev SA, Nesterkova DV, Zelenova NP, Nesterova SA, Zelenkova VN, Vinogradov GM, Biryukova OV, Verkhozina AV, Zyrianov AP, Gerasimov SV, Murtazaliev RA, Basov YM, MarchenkovaKYu, Vladimirov DR, Safina DB, Dudov SV, Degtyarev NI, Tretyakova DV, Chimitov DG, Sklyar EA, Kandaurova AN, Bogdanovich SA, Dubynin AV, Chernyagina OA, Lebedev AV, Knyazev MS, MitjushinaIYu, Filippova NV, Dudova KV, Kuzmin IV, Svetasheva TYu, Zakharov VP, Travkin VP, Magazov YO, TeploukhovVYu, Efremov AN, Deineko OV, Stepanov VV, Popov ES, Kuzmenckin DV, Strus TL, Zarubo TV, Romanov KV, Ebel AL, Tishin DV, ArkhipovVYu, Korotkov VN, Kutueva SB, Gostev VV, Krivosheev MM, Gamova NS, Belova VA, Kosterin OE, Prokopenko SV, Sultanov RR, Kobuzeva IA, Dorofeev NV, Yakovlev AA, Danilevsky YV, Zolotukhina IB, Yumagulov DA, Glazunov VA, Bakutov VA, Danilin AV, Pavlov IV, Pushay ES, Tikhonova EV, Samodurov KV, Epikhin DV, Silaeva TB, Pyak AI, Fedorova YA, Samarin ES, Shilov DS, Borodulina VP, Kropocheva EV, Kosenkov GL, Bury UV, Mitroshenkova AE, Karpenko TA, Osmanov RM, Kozlova MV, Gavrilova TM, Senator SA, Khomutovskiy MI, Borovichev EA, Filippov IV, Ponomarenko SV, Shumikhina EA, Lyskov DF, Belyakov EA, Kozhin MN, Poryadin LS, Leostrin AV (2020) "Flora of Russia" on iNaturalist: a dataset. Biodiversity Data Journal 8: e59249. https://doi.org/10.3897/BDJ.8.e59249

*Suillellus queletii* // iNaturalist, 2022. [Электронный ресурс] Режим доступа: // [https://www.inaturalist.org/observations/98596516,](https://www.inaturalist.org/observations/98596516) свободный. Дата обращения 15.12.2022. [*Suillellus queletii* // iNaturalist, 2022. [Electronic resource] Access mode: // [https://www.inaturalist.org/observations/98596516,](https://www.inaturalist.org/observations/98596516) free. Access date 15.12.2022]

Wilson, N., Hollinger, J., et al. 2006-present. Mushroom Observer. [Electronic resource] Access mode: [https://mushroomobserver.org.](https://mushroomobserver.org/) Access date 15.12.2022.

> 178 *Поступила в редакцию: 20.12.22 Переработанный вариант: 30.12.22 Опубликовано: 30.12.22*